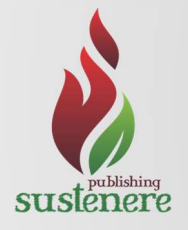

Jan a Mar 2022 - v.13 - n.1 ISSN: 2179-684X

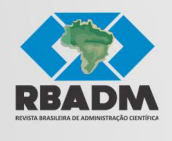

This article is also available online at: www.sustenere.co

# Estudo comparativo entre Mplus, AMOS e LISREL em um modelo com dados categóricos e amostra reduzida

Modelos de equações estruturais podem ser resolvidos mediante o emprego de diversos softwares específicos. Os preceitos subjacentes à teoria assintótica – amostras grandes, variáveis contínuas ou numéricas, e indicadores refletidos – constituem a fundamentação estatística e matemática para a identificação dos parâmetros do modelo. Contudo, nem sempre os estudos empíricos podem ser desenvolvidos nesse cenário ideal. Amostras reduzidas e dados categóricos são comumente encontrados em trabalhos quantitativos nas ciências sociais. O aplicativo Mplus tem enorme aplicabilidade em pesquisas quantitativas que flexibilizam os pressupostos da teoria assintótica. A partir de um modelo de equações estruturais que analisa a efetividade de uma política pública, utilizaremos os softwares Mplus, AMOS, e LISREL, que são amplamente utilizados na resolução de modelos estruturais, e funções de discrepância apropriadas, para verificar a convergência dos parâmetros estruturais em uma pesquisa com amostra pequena e dados categóricos. Nessas situações, de acordo com a literatura especializada, o Mplus é o aplicativo mais apropriado. Verificamos que o processamento dos dados em AMOS com a técnica de bootstrapping apresenta resultados semelhantes ao do Mplus. Portanto, na ausência do Mplus, o uso do AMOS com bootstrapping pode resultar na estimação de parâmetros confiáveis para dados não-numéricos.

Palavras-chave: AMOS; Dados categóricos; Equações estruturais; LISREL; Mplus.

# Comparative study among Mplus, AMOS and LISREL in a model with categorical data and small sample

Structural equation models can be solved using several specific software. The precepts underlying the asymptotic theory – large samples, continuous or numerical variables, and reflected indicators – constitute the statistical and mathematical foundation for identifying the model's parameters. However, empirical studies cannot always be carried out in this ideal scenario. Small samples and categorical data are commonly found in quantitative work in the social sciences. The Mplus app has enormous applicability in quantitative research that makes the assumptions of asymptotic theory more flexible. From a structural equation model that analyzes the effectiveness of a public policy, the Mplus, AMOS, and LISREL software – which are widely used in the resolution of structural models – with their respective discrepancy functions will be used to verify the convergence of parameters in a survey with a small sample and categorical data. In these situations, according to the specialized literature, Mplus is the most appropriate application. It is verified that the processing of data in AMOS with the bootstrapping technique presents results similar to those of Mplus. Therefore, in the absence of Mplus, the use of AMOS with bootstrapping can result in the estimation of reliable parameters for non-numeric data.

Keywords: AMOS; Categorical data; LISREL; Mplus; Structural equation model.

Topic: Teoria Geral da Adminstração

Reviewed anonymously in the process of blind peer.

Virgilius de Albuquerque Universidade Estadual do Rio de Janeiro, Brasil http://lattes.cnpq.br/3376347651949021 virgiliusa@hotmail.com

Received: 05/01/2022 Approved: 23/02/2022

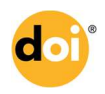

DOI: 10.6008/CBPC2179-684X.2022.001.0001

### Referencing this:

ALBUQUERQUE, V.. Estudo comparativo entre Mplus, AMOS e LISREL em um modelo com dados categóricos e amostra reduzida. Revista Brasileira de Administração Científica, v.13, n.1, p.1-15, 2022. DOI: http://doi.org/10.6008/CBPC2179-684X.2022.001.0001

# INTRODUÇÃO

A teoria assintótica e a teoria de mensuração clássica estão fundamentadas na existência de grandes amostras e dados numéricos. Muitas vezes, contudo, essas características não estão presentes em estudos empíricos nas ciências sociais. A partir de um modelo teoricamente concebido para analisar os efeitos da política comercial brasileira no desempenho exportador de suas empresas, serão utilizados três softwares de grande disseminação em modelos de equações estruturais – Mplus, AMOS, e LISREL – para análise das estimativas dos parâmetros estruturais. Os dados são categóricos, mensurados mediante uma escala Likert de cinco pontos, e a amostra é relativamente pequena, composta por 158 questionários entregues, sem missing values. Dados categóricos demandam modelos mais parcimoniosos.

Apresenta-se, abaixo, o modelo pictorial – em que as setas representam as hipóteses de relações causais ou condicionantes entre os constructos, e o modelo estrutural original, concebido a partir de literatura teórica e empírica. São apresentadas as variáveis latentes de primeira e de segunda ordem (constructos) e os respectivos indicadores do modelo estrutural (Tabela 1). As hipóteses devem ser testadas visando à validação do modelo.

Versões mais parcimoniosas serão desenvolvidas ao longo deste estudo de modo a possibilitar a estimativa dos parâmetros com o emprego dos diferentes softwares e de suas diversas técnicas de estimação.

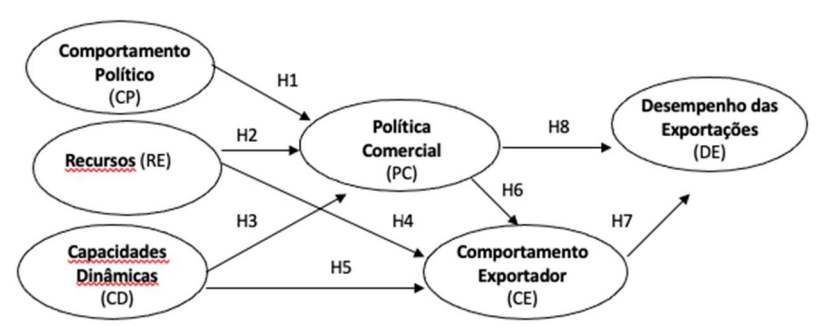

Figura 1: Modelo pictorial da política comercial brasileira

## **METODOLOGIA**

Os métodos para a estimação de parâmetros objetivam minimizar a diferença – resíduos – entre a matriz de covariância ou correlação amostral, que contém os dados empíricos, e a matriz implícita pelo modelo, que estima os parâmetros inferidos como dados populacionais. A matriz resultante dessa diferença é conhecida como matriz de covariância ou correlação residual.

Deve-se escolher o método de estimação – também conhecido como função de discrepância ou função de ajuste – que apresenta as estimativas mais consistentes e eficientes em relação às propriedades de distribuição e às escalas de mensuração das variáveis utilizadas. Um estimador é consistente quando suas estimativas não são enviesadas, e é eficiente quando a variância diminui com o aumento do tamanho da amostra (BOOMSMA, 1983).

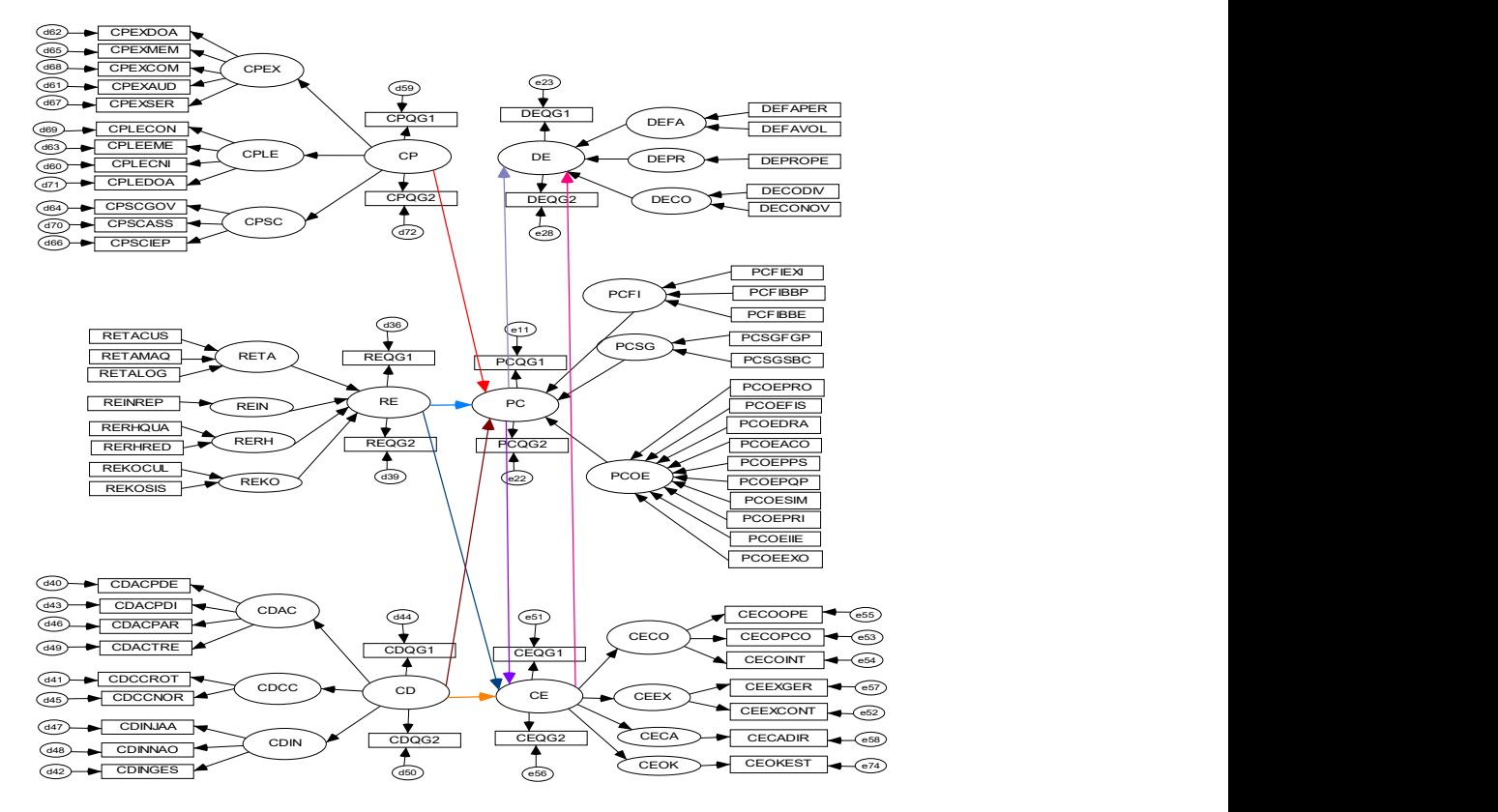

Figura 2: Modelo estrutural original

As principais funções de discrepância ou métodos de estimação dos parâmetros de modelos estruturais são: distribuição de máxima verossimilhança (ML); mínimos quadrados não-ponderados (ULS); mínimos quadrados generalizados (GLS); e mínimos quadrados ponderados (WLS).

O ML é baseado na premissa de multinormalidade dos indicadores de medição, e é o método mais empregado nos modelos de equações estruturais. O ULS e o GLS são métodos alternativos para a estimação dos parâmetros do modelo e recepcionam premissas mais flexíveis quanto à curva de distribuição de probabilidade das variáveis observacionais, uma vez que a presença de variáveis observacionais com distribuição não normal pode afetar os testes de significância estatística.

O WLS é utilizado quando a distribuição das variáveis observacionais não for assintótica, tampouco normal. É bem mais flexível com relação à distribuição de frequência das variáveis. A não-existência de curtose excessiva é a única restrição mais severa para a utilização desse estimador. O principal problema estatístico para a sua utilização é saber quando a não-normalidade é severa o suficiente para que seja requerido o estimador WLS. Um procedimento adequado consiste em comparar os resultados obtidos por aqueles estimadores que presumem eficiência assintótica e distribuição normal, com aqueles obtidos pela função WLS. Em termos práticos, a maior restrição ao seu uso é que o estimador WLS exige a existência de grandes amostras, geralmente na ordem de grandeza do milhar. O WLS também é denominado método de estimação assintótica de distribuição livre (ADF), uma vez que o processo de estimação não demanda uma distribuição específica (BOLLEN, 1989; BOLLEN et al., 1993).

Os maiores obstáculos para a estimação de um modelo são a falta de distribuição normal multivariada e a ausência de escalas contínuas para a mensuração das variáveis. Assim, se os dados não

seguem uma distribuição normal, e/ou são de natureza categórica, ordinal ou dicotômica, não se deve utilizar os estimadores que pressupõem uma distribuição normal. Isso porque não haverá consistência dos parâmetros gerados, e, por conseguinte, dos erros-padrão dos índices de ajuste do modelo. A consistência – denominada eficiência, por Boomsma (1983) – é uma característica desejável, pois implica que, com o aumento do tamanho da amostra, as estimativas tendem a convergir para os valores dos parâmetros populacionais (RAYKOV et al., 2000).

Portanto, em caso de não-normalidade, é recomendada a utilização de funções que não exijam normalidade de distribuição, ou que adotem procedimentos de ponderação para a estimação de parâmetros, como, por exemplo, as funções de discrepância GLS, e WLS ou ADF.

Se todas as premissas estatísticas forem observadas, se a amostra for suficientemente grande, e se o modelo puder ser ajustado à população em análise, todos os métodos de estimação gerarão resultados convergentes. Caso contrário, em situações em que haja violação à premissa de normalidade, utilização de dados categóricos, e de amostras pequenas, não há consenso acerca da melhor função de discrepância a ser empregada (RIGDON, 1998).

A mitigação dos problemas para a estimação de parâmetros em modelos estruturais com variáveis categóricas pode ser feita com a utilização de estimadores menos restritivos. A aplicação da função WLS é mais recomendada do que os estimadores tradicionais ML, GLS e ULS. De fato, todos os demais estimadores são casos especiais da função WLS. Esse último, é um estimador que permite a existência de variáveis que não atendem a premissa de normalidade, além de apresentar melhores estimativas de erro-padrão e de outros testes de significância, inclusive do teste qui-quadrado de adequação do modelo.

O Mplus, de Muthén et al. (2004), utiliza, entre outros estimadores, a função de discrepância weighted least square mean and variance parameter estimator - WLSMV, quando há, pelo menos, uma variável categórica dependente. Foi desenvolvido para preencher a lacuna decorrente da ausência de medidores consistentes de variáveis categóricas. Conforme observaram Schumacker et al. (1996), a aplicação de variáveis categóricas em modelos de equações estruturais foi iniciada por Muthén.

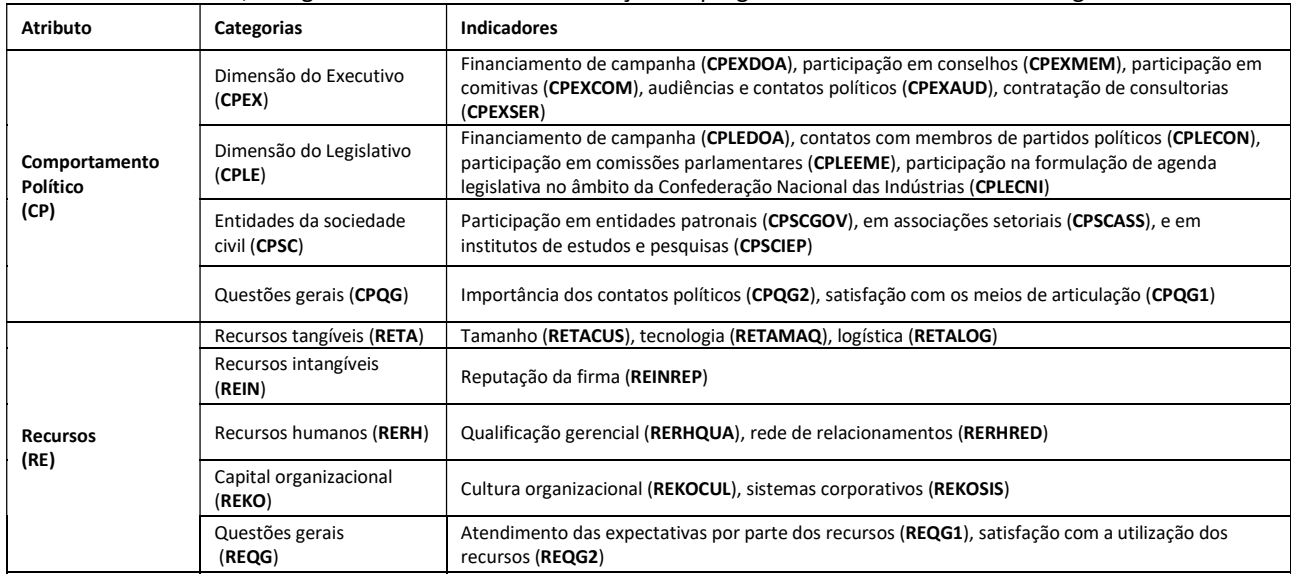

Tabela 1: Constructos, categorias e variáveis de mensuração empregados no modelo estrutural original.

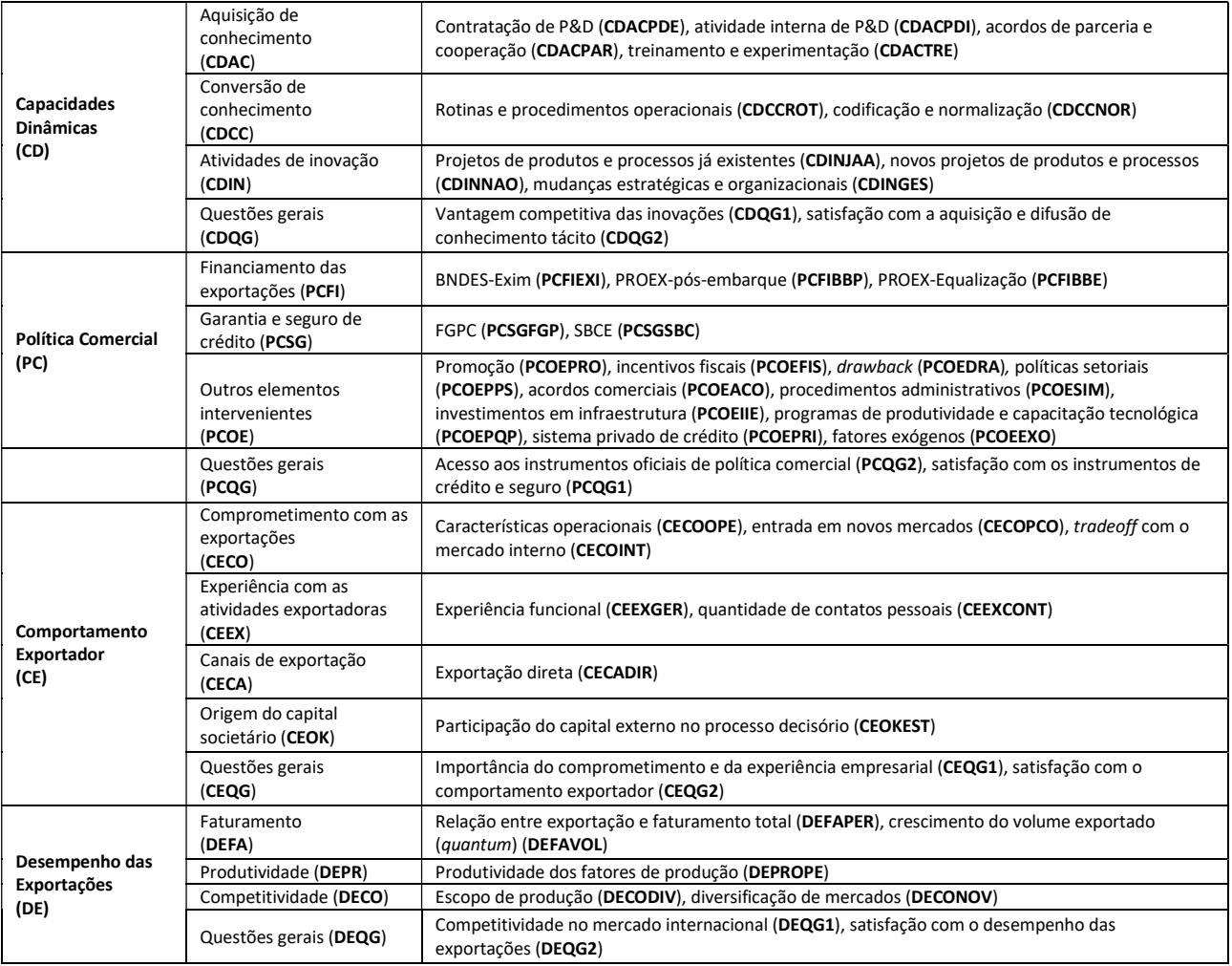

## **RESULTADOS**

A complexidade do modelo – expressa em número de indicadores – é um elemento crucial que deve ser considerado em modelos estruturais que apresentem dados não-normais, inclusive, categóricos (MUTHÉN, 1984; 1993; MUTHÉN et al., 1992). A estimação de parâmetros para dados categóricos é mais consistente para modelos pequenos. Muthén (1984), quantifica modelos pequenos com 15 a 20 variáveis. Em um outro trabalho, o mesmo autor exemplifica modelos pequenos e médios contendo 5 e 15 variáveis, respectivamente (MUTHÉN, 1993). Quanto maior o modelo, maior deve ser o tamanho da amostra para a aproximação dos testes estatísticos às propriedades de uma distribuição qui-quadrada assintótica.

Com o objetivo de melhorar os indicadores de ajuste e o processo de estimação dos parâmetros foram desenvolvidas algumas versões mais parcimoniosas do modelo completo (estrutural original). Para tanto, foram empregados compósitos, que sintetizam, por intermédio de combinações lineares, as informações colhidas pelos indicadores de mensuração. Objetiva-se, em paralelo, confirmar as significâncias estatística das relações estruturais do modelo completo.

A configuração subsequente simplifica todos os constructos, com exceção do comportamento político e do desempenho exportador, mediante a constituição de compósitos. Essa versão do modelo será denominada modelo híbrido. Procura-se preservar o modelo de mensuração do fator comportamento político, elaborado a partir do material teórico, com o propósito de possibilitar uma análise mais abrangente dos canais de mediação política utilizadas pelas empresas exportadoras. A manutenção das escalas originais do fator desempenho exportador foi feita naturalmente, porquanto, segundo o modelo proposto, esse é o constructo principal para analisar a contribuição da política comercial para as exportações.

Com vistas a tornar o modelo mais parcimonioso, foram feitas algumas modificações no processo de translação dos indicadores das categorias iniciais, que constituíram o modelo geral teórico, para os compósitos. Primeiro, os recursos tangíveis foram acrescidos do indicador relativo aos sistemas corporativos (REKOSIS), extraído da categoria de capital organizacional. Segundo os recursos intangíveis incorporaram a cultura organizacional (REKOCUL), encerrando, assim, com a categoria de capital organizacional. Terceiro, as políticas de governo com interferência indireta (PCOE) na política comercial foram segmentadas em (i) alguns programas federais com repercussão indireta (PC\_INDIR); (ii) em fatores internacionais (PC\_PINT); e (iii) em políticas setoriais e de investimentos (PC\_INVES). Quarto, as variáveis CEOKEST e CECADIR não compuseram compósitos devido aos seus baixos coeficientes de correlação múltipla evidenciados preliminarmente.

É apresentado, a seguir, a relação dos compósitos constituídos. Todos eles correspondem à média aritmética dos valores de seus indicadores componentes. Subsequentemente, será desenvolvida a busca por especificação da versão híbrida do modelo.

A expressão pictorial simplificada dos constructos desta versão do modelo é expressa adiante. São destacadas, em linha tracejada, as hipóteses iniciais – que na sintaxe estatística correspondem aos coeficientes de regressão estruturais – que não foram corroboradas empiricamente.

Os parâmetros das relações estruturais dessas versões do modelo híbrido são apresentados abaixo. Os valores entre parênteses correspondem aos p values. A representação gráfica da versão final do modelo híbrido é apresentada adiante.

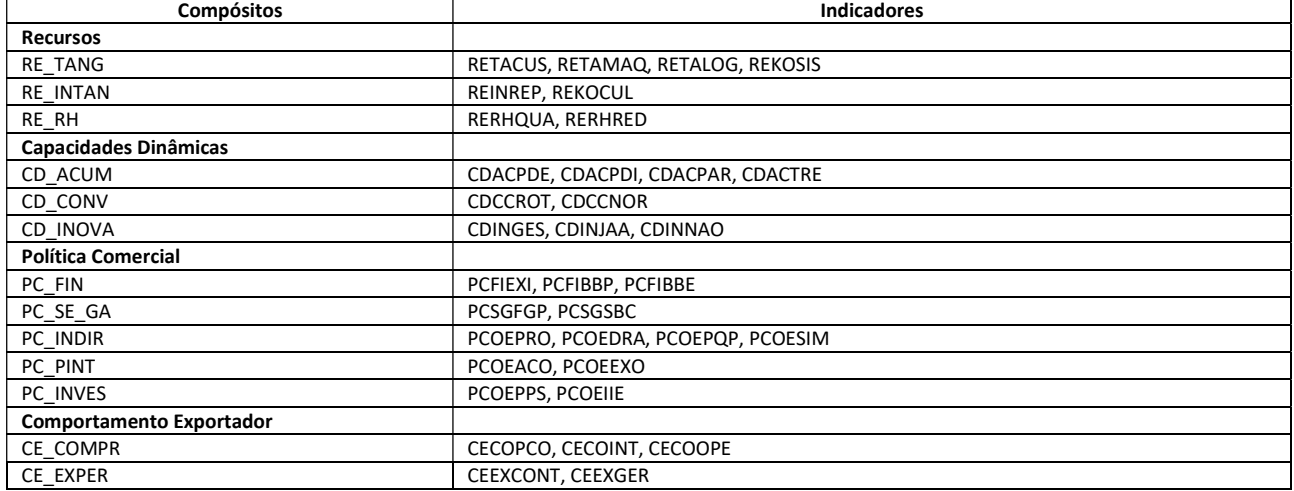

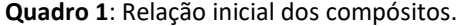

## Tabela 2: Estatísticas do modelo híbrido.

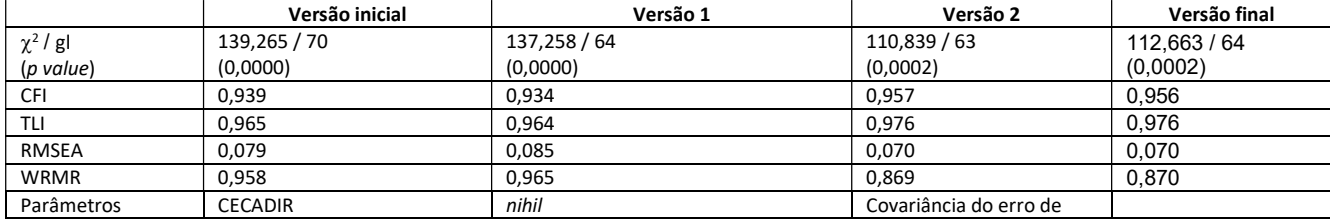

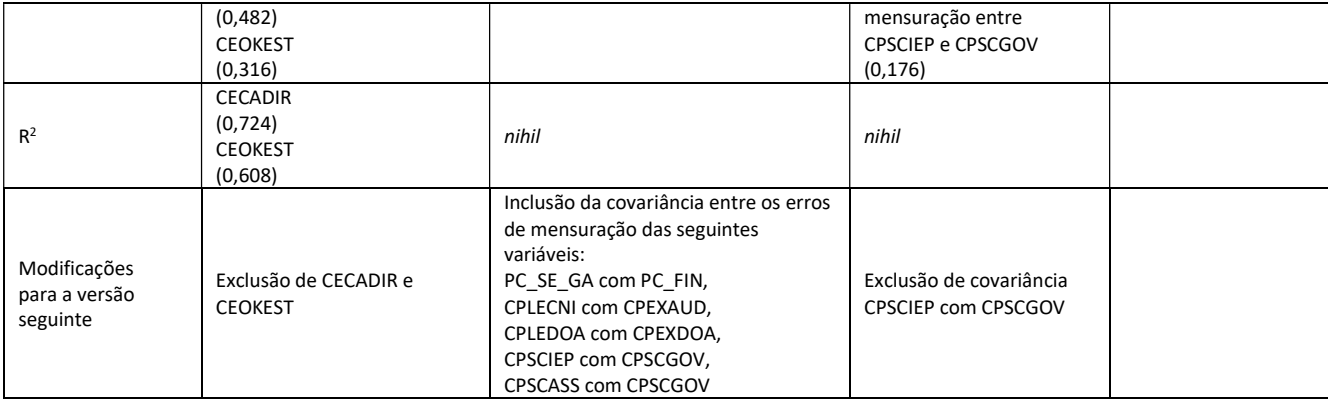

## Tabela 3: Coeficientes de regressão do modelo híbrido.

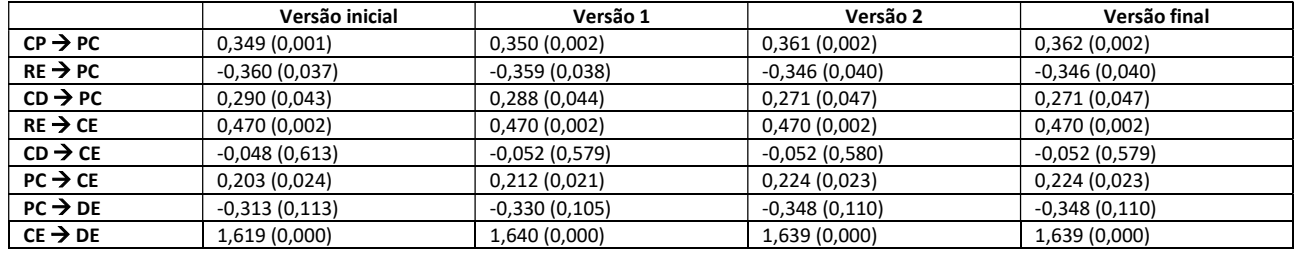

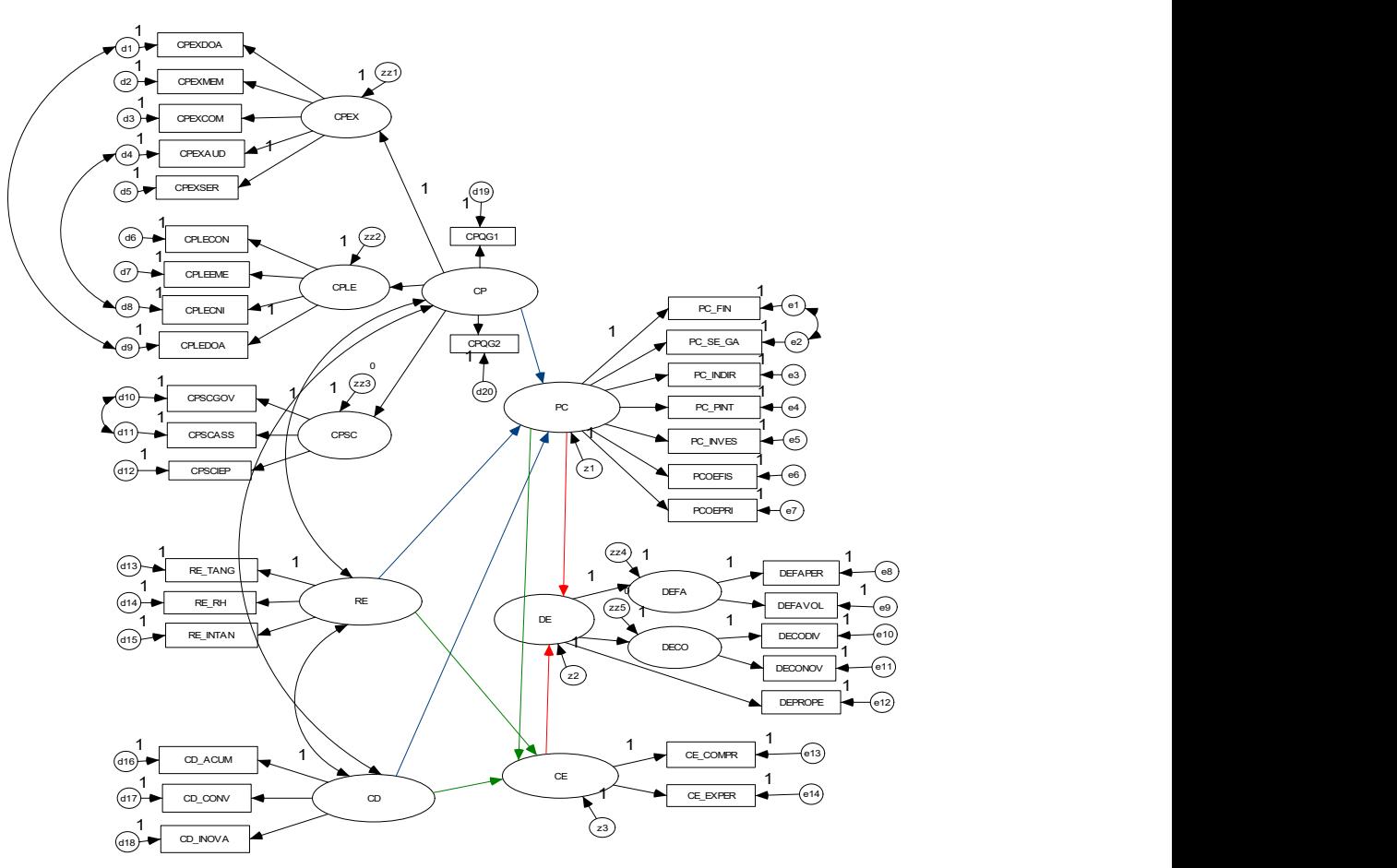

## Figura 3: Modelo híbrido final.

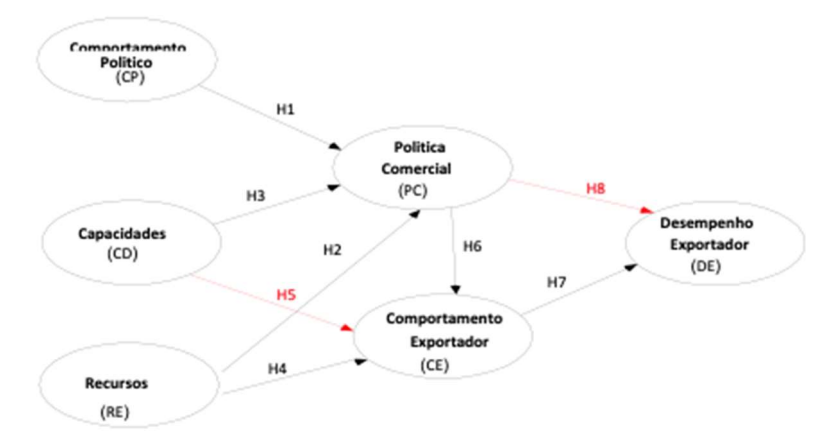

Figura 4: Desenho pictorial com as hipóteses refutadas do modelo híbrido.

Serão efetuadas algumas análises adicionais com o objetivo de avaliar as relações estruturais a partir de outras funções de estimação que, em essência, pressupõem a existência de variáveis contínuas e escalas intervalares. Será utilizado o AMOS (ARBUCKLE, 2007) para a estimação dos parâmetros segundo a função de discrepância ML. Para tanto será necessário ampliar o tamanho da amostra, o que será feito pelo emprego da técnica de bootstrapping.

Será empregado, também, o LISREL (JÖRESKOG et al., 1996), adotando a mesma função de estimação, qual seja, ML. Contudo, nesse software, a estimação dos parâmetros será realizada a partir da geração de uma matriz de correlação policórica, fornecida pelo PRELIS (JÖRESKOG et al., 1996a). Outros ensaios serão feitos utilizando métodos de estimação distintos do ML.

Visando a obtenção de modelos ainda mais parcimoniosos de modo a atender à recomendação de Muthén (1984) – emprego de até 20 variáveis em modelos constituídos por indicadores categóricos – e que preservem as informações obtidas pelo questionário, foram criados compósitos relativos aos fatores que haviam sido mantidos inalterados no modelo híbrido, quais sejam, o comportamento político e o desempenho das exportações.

Objetiva-se analisar a consistência dos coeficientes de regressão estrutural, isto é, a significância estatística das hipóteses de trabalho (H1 a H8) em condições diversas daquelas até aqui empregadas, quais sejam, o uso de variáveis categóricas e de uma função de discrepância especialmente desenvolvida para esse tipo de variável (WLSMV do Mplus). As versões mais simplificadas do modelo facilitarão a obtenção de resultados que demandarão o uso dos recursos de bootstrapping e simulação Monte Carlo. O quadro 2 exibe esses novos compósitos. Seus valores correspondem à média aritmética dos valores de seus indicadores.

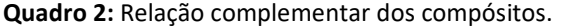

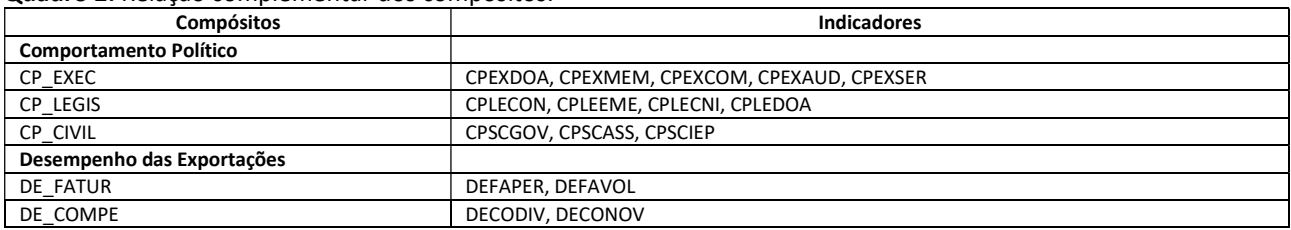

A representação gráfica desse modelo, doravante denominado de modelo simplificado é

apresentada adiante. Ele é composto de 18 compósitos e por apenas três variáveis manifestas: incentivos fiscais (PCOEFIS), sistema privado de crédito (PCOEPRI) e produtividade dos fatores de produção (DEPROPE) – variáveis que podem ser identificadas por não apresentarem sublinhado em suas denominações. Enfatizase que esta composição de constructos e variáveis observacionais do modelo visa, apenas, à obtenção de um modelo com até 20 variáveis, conforme sugerido por Muthén.

Utilizando-se essa versão do modelo, é apresentada, a seguir, uma breve exposição acerca dos resultados encontrados em AMOS e LISREL quando serão utilizadas outras funções de estimação, em particular, o GLS, ULS, e WLS.

Inicia-se pelo AMOS. As tabelas seguintes apresentam o desempenho de cada uma das funções de discrepância a partir da função bootstrap de discrepância populacional. Os valores expressam o resíduo médio estimado por cada função. O valor entre parênteses corresponde ao erro padrão dessa medida (ARBUCKLE, 2007).Os valores obtidos para o modelo simplificado foram apresentados na tabela 4.

Para que seja possível utilizar o estimador ADF do AMOS, o tamanho mínimo necessário da amostra é de n(n+1)/2, sendo n o número de variáveis observacionais. Portanto, uma vez que N = 158, a quantidade máxima de indicadores deve ser de 17. Portanto, deve-se diminuir o número de indicadores do modelo simplificado, que é de 21 (18 compósitos e 3 indicadores). Para a obtenção de 17 variáveis, serão constituídos os seguintes compósitos adicionais, que consolidam as políticas comerciais propriamente ditas (PC\_TDIRE) e as políticas públicas que apresentam influência indireta na política comercial (PC\_TIND). Os escores dos constructos correspondem à média aritmética dos valores de seus indicadores.

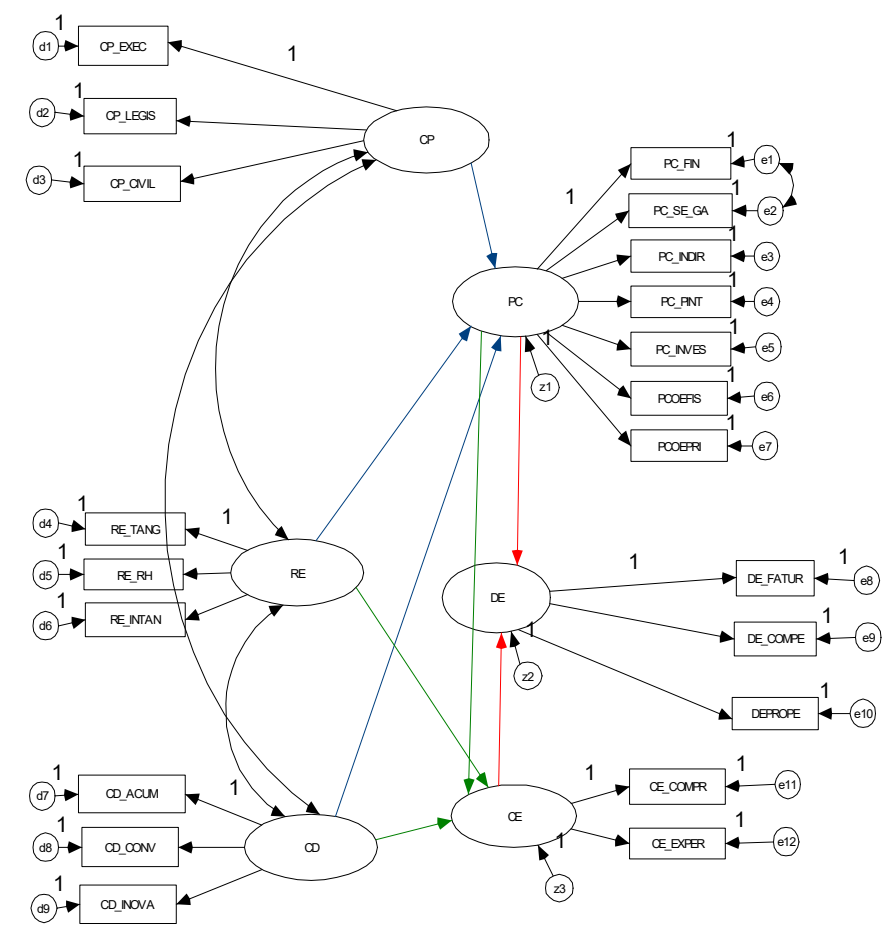

Figura 5: Modelo simplificado.

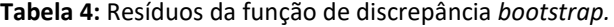

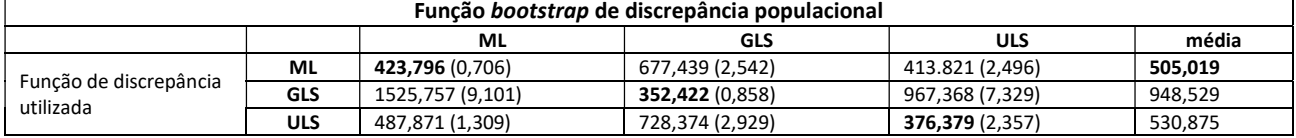

É ilustrada a expressão gráfica dessa versão mais simplificada do modelo, formada por 15 compósitos e 2 variáveis observacionais: sistema privado de crédito (PCOEPRI) e produtividade dos fatores de produção (DEPROPE). Essa versão é denominada modelo sintético (Figura 6).

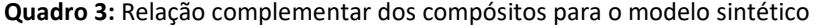

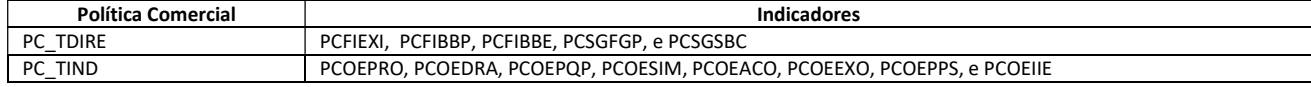

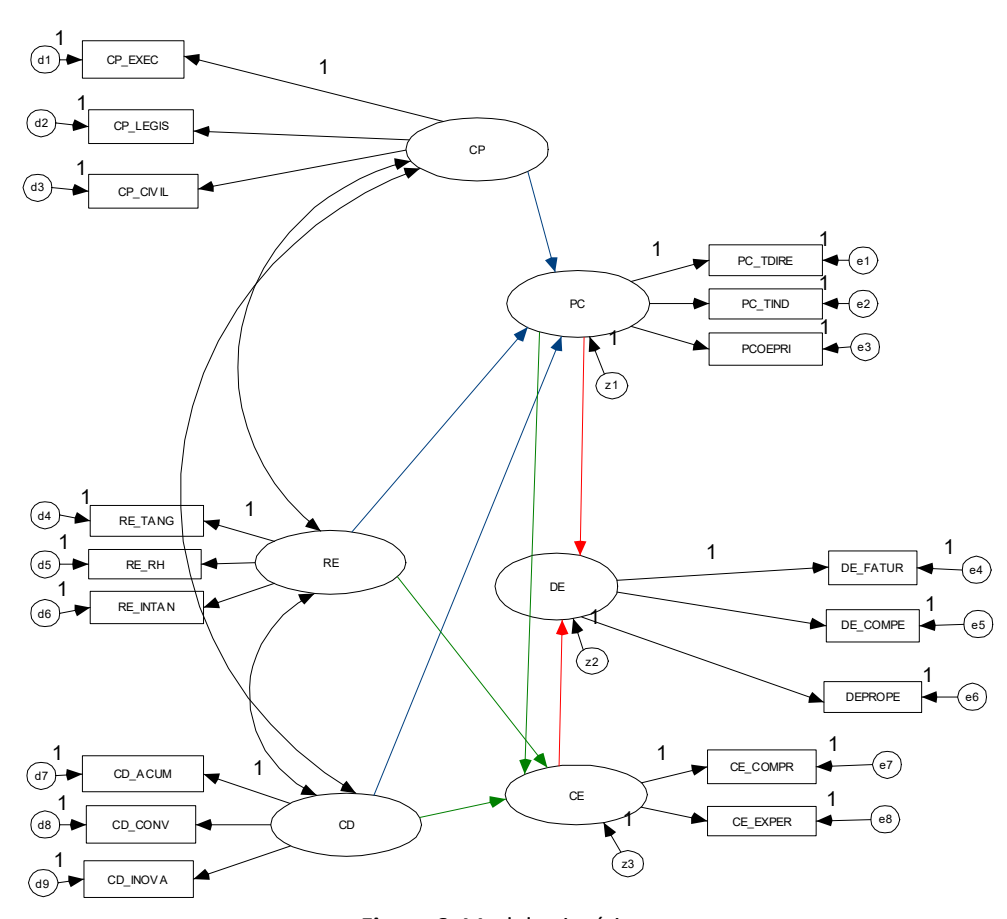

Figura 6: Modelo sintético.

A tabela seguinte apresenta a discrepância para o modelo sintético. Quando o estimador ADF é selecionado o programa AMOS não apresenta solução, provavelmente em decorrência de problema de convergência ocasionado pelo tamanho da amostra. A última coluna apresenta a discrepância média de cada um dos estimadores empregados. São destacados, em negrito, os menores valores por coluna.

De modo a se obter resultados para o estimador ADF, serão reduzidos a quantidade de parâmetros para estimação. Para isso, serão repetidos o mesmo procedimento acima, porém utilizando parcelas do modelo sintético. Inicialmente, será efetuada a comparação entre as quatro funções de discrepância, a partir de cada um dos três submodelos estruturais (que condicionam as variáveis latentes política comercial, comportamento exportador, e desempenho exportador). E, em seguida, será repetido o mesmo

procedimento, utilizando, em conjunto, os três fatores exógenos (que correspondem ao comportamento político, recursos, e capacidades dinâmicas). Os resultados estão apresentados abaixo.

| Função bootstrap de discrepância populacional |            |                 |                     |                 |                 |          |  |  |  |  |  |  |
|-----------------------------------------------|------------|-----------------|---------------------|-----------------|-----------------|----------|--|--|--|--|--|--|
|                                               |            | ML              | ADF                 | GLS             | ULS             | média    |  |  |  |  |  |  |
| Função de<br>discrepância<br>utilizada        | ML.        | 276,501 (0,624) | 22135,239 (190,767) | 342,252 (1,724) | 205,193 (1,588) | 5739,796 |  |  |  |  |  |  |
|                                               | <b>ADF</b> |                 |                     |                 |                 |          |  |  |  |  |  |  |
|                                               | <b>GLS</b> | 767,065 (5,141) | 16855,492 (147,965) | 212,029 (0,685) | 375,952 (4,576) | 4552,635 |  |  |  |  |  |  |
|                                               | <b>ULS</b> | 307,439 (0,952) | 22496,015 (199,963) | 359,914 (1,876) | 195,466 (1,547) | 5839,709 |  |  |  |  |  |  |

Tabela 5: Resíduos da função de discrepância bootstrap (com ADF).

#### Tabela 6: Resíduos da função bootstrap - variável endógena: política comercial.

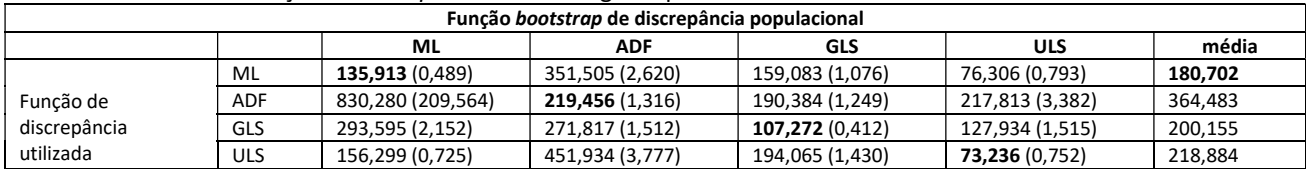

## Tabela 7: Resíduos função bootstrap - variável endógena: comportamento exportador.

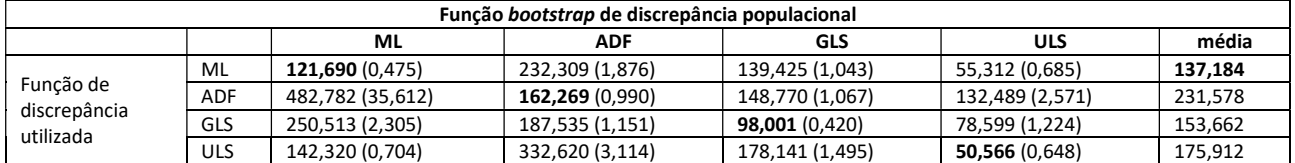

#### Tabela 8: Resíduos da função bootstrap - variável endógena: desempenho exportador.

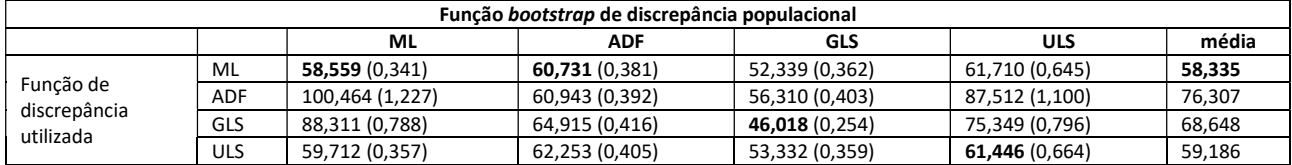

### Tabela 9: Resíduos da função bootstrap - variáveis exógenas.

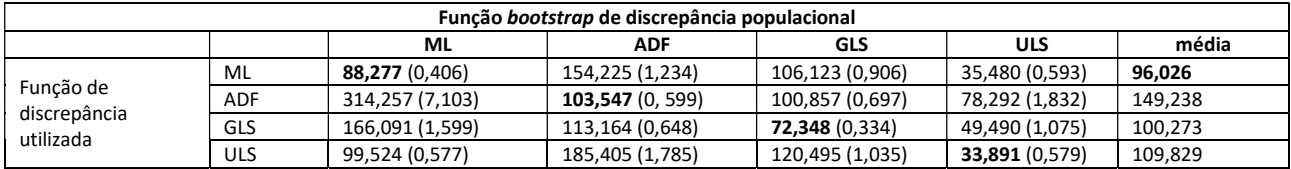

De acordo com Arbuckle (2006), a constatação de um estimador que apresenta discrepâncias menores de modo mais consistente (equivalentes, nas tabelas acima, a valores com resíduos menores em uma mesma linha), sugere que aquela função de discrepância é a mais apropriada para a estimação dos parâmetros de uma determinada população. Todavia, os dados das tabelas 3 a 8, acima, não permitem a identificação do melhor estimador. A função de discrepância que melhor estimou a população gerada pelas amostras bootstrap correspondeu, exatamente, àquela utilizada para gerar essas amostras.

Portanto, é utilizada a média de cada estimador para identificação da função que melhor estime os parâmetros. Não são considerados os valores constantes da tabela 4 (a que estima os resíduos para o modelo sintético), uma vez que as discrepâncias decorrentes da utilização do estimador bootstrap ADF evidenciaram um mau comportamento desse estimador. Nas demais tabelas, o estimador ML mostrou ser o mais robusto, inclusive na tabela 3, relativa ao modelo simplificado. Assim sendo, o estimador ML será utilizado em conjunto com o estimador populacional bootstrap ML para a estimação dos parâmetros dos modelos híbrido,

simplificado, e sintético, em AMOS.

Agora, serão apresentados alguns resultados obtidos pelo programa LISREL. Ao contrário do Mplus, o LISREL – assim como o AMOS – não fornece uma função de discrepância específica para a estimação de parâmetros das variáveis categóricas. Esse programa oferece, contudo, a possibilidade de geração de uma matriz de correlação policórica para a estimação de dados categóricos. Essa matriz é fornecida pelo programa PRELIS, módulo do LISREL. Portanto, de forma distinta do AMOS, não será utilizada a técnica de bootstrapping para a ampliação da amostra, procedimento adotado para minimizar os efeitos da não-normalidade intrínseca aos dados categóricos.

São apresentados, abaixo, alguns parâmetros e as principais estatísticas fornecidas pelo software LISREL para o modelo simplificado. Foram utilizadas as versões ML (robust ML) e WLS (em que a matriz ponderada é diagonal – robust diagonally WLS – DW) de suas funções de estimação. Nesse modelo, também, foi utilizado o estimador GLS. Nesse caso, contudo, não houve convergência das iterações e, por conseguinte, não foi possível a obtenção de uma solução admissível. Os valores entre parênteses são os t values.

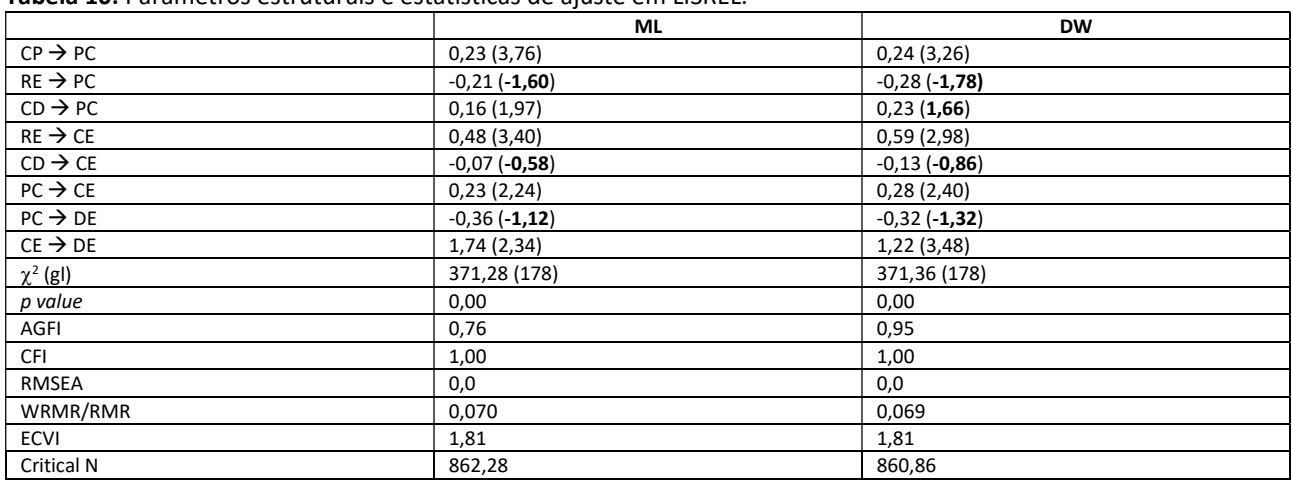

Tabela 10: Parâmetros estruturais e estatísticas de ajuste em LISREL.

Os t values em negrito sinalizam os parâmetros que não foram estatisticamente significativos a um nível de significância de 5%. O LISREL apresenta, também, o coeficiente de correlação múltipla quadrada ( $R^2$ ) para as equações estruturais, isto é, o coeficiente de correlação relativo a cada uma das equações estruturais do modelo. Cada equação estrutural corresponde a um submodelo. Vale lembrar que o modelo empírico empregado é constituído por três submodelos, quais sejam, política comercial  $(\eta_1)$ , comportamento exportador ( $\eta_2$ ), e desempenho das exportações ( $\eta_3$ ). Esses coeficientes do modelo simplificado estão mostrados abaixo.

Os valores das correlações múltiplas de cada equação estrutural não divergiram substancialmente em função do método de estimação utilizado. O LISREL assume que as variáveis são contínuas. O estimador ML – como, também, o GLS – pressupõe que as variáveis são multinormalmente distribuídas, isto é, as suas propriedades são mantidas caso as variáveis obedeçam a uma distribuição normal multivariada. São apresentados, a seguir, o teste de multinormalidade das variáveis efetuado pelo PRELIS.

#### Tabela 11: Correlação múltipla quadrada das equações estruturais

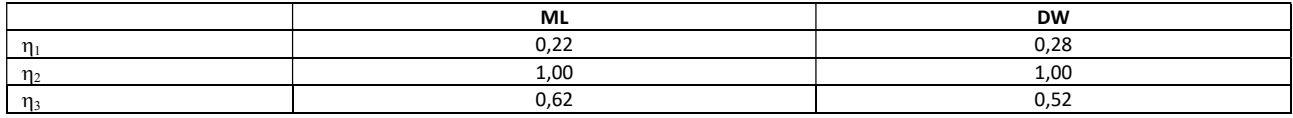

Tabela 12: Teste de multinormalidade.

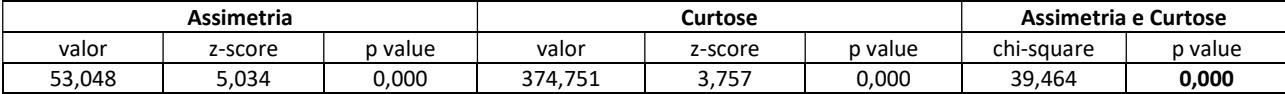

De acordo com essa tabela, a premissa de multinormalidade das variáveis e dos compósitos utilizados no modelo simplificado deve ser rejeitada. Nesse caso, é recomendável – a despeito da utilização de um estimador ML robusto – a escolha de outros métodos de estimação de parâmetros de modelos estruturais, como, por exemplo, o WLS, que é assintoticamente mais eficiente (BOLLEN, 1989; DUNBAR, 2006).

## DISCUSSÃO

São consolidados na tabela seguinte, os indicadores de ajuste e as estimativas dos parâmetros das regressões estruturais, gerados pelo Mplus, (estimador WLSMV), AMOS (estimador ML), e LISREL (estimador DW).

A análise comparativa dos coeficientes de regressão das associações estruturais das diversas versões do modelo, determinados pelos métodos de estimação mais apropriados para cada um dos programas computacionais utilizados, evidencia que, em todos os casos, as relações estruturais entre CD e CE, e entre PC e DE não foram estatisticamente significativas.

Embora não-significativos, os p values das relações estruturais entre RE e PC, e CD e PC, correspondentes aos modelos sintético do Mplus e híbrido do AMOS, não distam do p value de 0,05. O modelo híbrido do Mplus pode ser considerado representativo de todas as versões geradas. Nesse modelo, essas duas relações apresentam significância estatística próxima ao nível de 0,05, ou seja, próxima àquelas do modelo sintético do Mplus e híbrido do AMOS. Além disso, as demais regressões desse modelo são consentâneas com as outras versões geradas em Mplus e AMOS.

|                     | <b>Mplus</b>   |                |                |                         | AMOS (bootstrap) |              |           | LISREL (DW)  |
|---------------------|----------------|----------------|----------------|-------------------------|------------------|--------------|-----------|--------------|
|                     | Completo       | Híbrido        | Simplificado   | Sintético               | <b>Híbrido</b>   | Simplificado | Sintético | Simplificado |
| $CP \rightarrow PC$ | 0,273          | 0,362          | 0,281          | 0,317                   | 0,332            | 0,320        | 0,294     | 0,24         |
| $RE \rightarrow PC$ | $-0,290$       | $-0,346$       | $-0,290$       | $-0,292$ <sup>(1)</sup> | $-0,326$         | $-0,309$     | $-0,292$  | $-0,28$      |
|                     | (0,020)        | (0,040)        | (0,031)        | (0,053)                 | (0,057)          |              |           | $(-1,78)$    |
| $CD \rightarrow PC$ | 0,270          | 0,271          | 0,244          | 0,239                   | 0,239            | 0,239        | 0,223     | 0,23         |
|                     | (0,019)        | (0,047)        | (0,035)        | (0,065)                 | (0,077)          |              |           | (1,66)       |
| $RE \rightarrow CE$ | 0,654          | 0,470          | 0,453          | 0,437                   | 0,491            | 0,474        | 0,479     | 0,59         |
| $CD \rightarrow CE$ | $-0.081^{(1)}$ | $-0.052^{(1)}$ | $-0.049^{(1)}$ | $-0.044(1)$             | $-0,085$         | $-0,068$     | $-0,069$  | $-0,13$      |
|                     |                |                |                |                         | (0, 229)         | (0, 479)     | (0, 471)  | $(-0, 86)$   |
| $PC \rightarrow CE$ | 0,118          | 0,224          | 0,215          | 0,279                   | 0,155            | 0,152        | 0,148     | 0,28         |
|                     |                |                |                |                         |                  |              | (0,092)   |              |
| $PC \rightarrow DE$ | $-0.164(1)$    | $-0.348(1)$    | $-0.481(1)$    | $-0.617^{(1)}$          | $-0,348$         | $-0,301$     | $-0,316$  | $-0,32$      |
|                     |                |                |                |                         | (0, 216)         | (0,328)      | (0, 360)  | $(-1, 32)$   |
| $CE \rightarrow DE$ | 1,292          | 1,639          | 2,280          | 2,344                   | 2,733            | 2,795        | 2,783     | 1,22         |
| $\chi^2$ (gl)       | 178,872        | 112,663        | 55,451 (36)    | 48.679 (34)             |                  |              |           | 371,36 (178) |
|                     | (80)           | (64)           |                |                         |                  |              |           |              |
| p value             | 0,0000         | 0,0002         | 0,0202         | 0,0493                  |                  |              |           | 0,00         |
| CFI                 | 0,947          | 0,956          | 0,902          | 0,913                   | 0,878            | 0,908        | 0,919     | 1,00         |

Tabela 12: Parâmetros estruturais e estatísticas de ajuste em Mplus, AMOS e LISREL

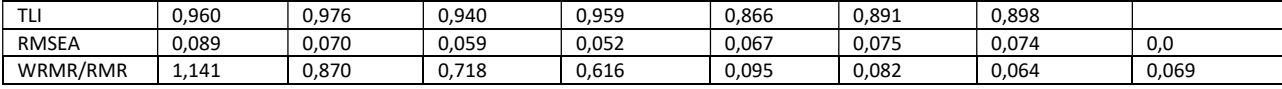

(1): valores não-significativos; valores entre parênteses correspondem a p values, exceto na coluna relativa ao LISREL, onde correspondem aos t values; bootstrap de 1.000 amostras; WRMR – weighted root mean square residual – é calculado pelo Mplus para variáveis categóricas; RMR - root mean square residual – é calculado pelo AMOS e LISREL

O estimador ML pode ser utilizado para variáveis categóricas – tratadas como contínuas – quando a amostra é elevada. Os exemplos gerados em AMOS, quando a amostra é ampliada artificialmente por meio da técnica *bootstrapping*, são demonstrativos. Entretanto, os índices de ajuste apresentaram desempenho inferior àqueles obtidos pelo Mplus, quando as variáveis categóricas são tratadas como tais, e são estimadas a partir de um estimador derivado do WLS, que presume a não-normalidade das variáveis. Os valores gerados pelo LISREL apresentaram parâmetros estruturais menos consonantes com as demais versões.

## **CONCLUSÕES**

As funções de discrepância tendem a apresentar resultados convergentes em caso de aderência dos dados às premissas estatísticas, da existência de amostras elevadas, e da adequação dos dados do modelo aos parâmetros populacionais. Em geral, transgressões à distribuição normal, utilização de amostras pequenas e de variáveis categóricas, e mau ajuste do modelo geram dissensos quanto ao melhor estimador. Os dados empíricos deste artigo não se conformaram às premissas tradicionais e corroboraram essa assertiva.

O emprego das técnicas de estimação, que são utilizadas para modelos com variáveis contínuas, em modelos compostos por variáveis categóricas, é um tema controverso. Contudo, é possível que os desvios do cálculo dos parâmetros do modelo, dos erros-padrão, e das estatísticas de ajuste sejam minimizados se houver pelo menos cinco categorias na escala de medição e se os dados se aproximarem de uma distribuição normal (BOOMSMA, 1983; RIGDON, 1998). A utilização do *bootstrapping* para amplificação da amostra respaldou essa observação.

O LISREL cria uma matriz de correlação – v.g., policórica ou tetracórica, a partir dos dados categóricos – para, então, elaborar a matriz de covariância implícita. Nesse procedimento estão implícitos a premissa de normalidade e a existência de uma amostra elevada. Os testes efetuados neste artigo sinalizaram que, se os dados forem categóricos, se não for possível confirmar a premissa de distribuição normal, e se a amostra não for elevada, o uso do método bootstrap do software AMOS apresenta melhores estimativas do que a geração intermediária da matriz de correlação do programa LISREL. Os resultados obtidos em AMOS foram melhores do que os gerados em LISREL. Todavia, os resultados obtidos com o estimador ML bootstrap, para a geração de 1.000 amostras, em AMOS, conqunato próximos, foram inferiores àqueles obtidos pelo estimador WLSMV do Mplus, especialmente, desenvolvido para o tratamento de dados categóricos.

Portanto, pode ser concluído que, entre os três programas utilizados, o Mplus, com o emprego de sua função de discrepância WLSMV, é o mais recomendado para a estimação de parâmetros de modelos que contenham variáveis observacionais categóricas, que representam a principal fonte de obtenção de dados em trabalhos de pesquisa em ciências sociais.

# **REFERÊNCIAS**

ARBUCKLE, J. L.. Amos 16.0 User's Guide. Chicago: SPSS Inc., 2007.

BOLLEN, K. A.. Structural Equations with Latent Variables. New York: John Wiley & Sons, 1989.

BOLLEN, K. A.; LONG, J. S.. Testing Structural Equation Models. Newbury Park: Sage Publications, 1993.

BOLLEN, K. A.; STINE, R. A.. Bootstrapping Goodness-of-Fit Measures in Structural Equation Models. In: BOLLEN, K; LONG, J.. Testing Structural Equation Models. Newbury Park: Sage Publications, 1993. p.111-135.

BOOMSMA, A.. On the Robustness of LISREL (Maximum Likelihood Estimation) Against Small Sample Size and non-Normality. Statistica Neerlandica, v.38, n.1, p.45-46, 1984.

DUNBAR, H.. An Investigation into the Measurement Invariance of the Performance Index. Tese (Doutorado em Psicologia Industrial) - University of Stellenbosch, Stellenbosch 2006.

JÖRESKOG, K. G.; SÖRBOM, D.. LISREL 8: User's Reference Guide. Chicago: Scientific Software International, 1996.

JÖRESKOG, K. G.; SÖRBOM, D.. PRELIS 2: User's Reference Guide. Chicago: Scientific Software International, 1996a.

MUTHÉN, B.. A General Structural Equation Model with Dichotomous, Ordered Categorical, and Continuous Latent Variable Indicators. Psychometrika, v.49, n.1, p.115-132, 1984.

MUTHÉN, B.; KAPLAN, D.. A Comparison of some Methodologies for the Factor Analysis of non-Normal Likert Variables: a Note on the Size of the Model. British Journal of Mathematical and Statistical Psychology, v.45, p.19-30, 1992.

MUTHÉN, B.. Goodness of Fit with Categorical and Other Nonnormal Variables. In: BOLLEN, K; LONG, J.. Testing Structural Equation Models. Newbury Park: Sage Publications, 1993. p.205-234.

RAYKOV, T.; MARCOULIDES. G. A.. A First Course in Structural Equation Modeling. Mahwah: Lawrence Erlbaum Associates, 2000.

RIGDON, E. E.. Structural Equation Modeling. In: MARCOULIDES G. A.. Modern Methods for Business Research. Mahwah: Lawrence Erlbaum Associates, 1998. p.251-294.

SCHUMACKER, R. E.; LOMAX, R. G.. A Beginner's Guide to Structural Equation Modeling. Mahwah: Lawrence Erlbaum Associates, 1996.

A CBPC – Companhia Brasileira de Produção Científica (CNPJ: 11.221.422/0001-03) detém os direitos materiais desta publicação. Os direitos referem-se à publicação do trabalho em qualquer parte do mundo, incluindo os direitos às renovações, expansões e disseminações da contribuição, bem como outros direitos subsidiários. Todos os trabalhos publicados eletronicamente poderão posteriormente ser publicados em coletâneas impressas sob coordenação da Sustenere Publishing, da Companhia Brasileira de Produção Científica e seus parceiros autorizados. Os (as) autores (as) preservam os direitos autorais, mas não têm permissão para a publicação da contribuição em outro meio, impresso ou digital, em português ou em tradução.

Todas as obras (artigos) publicadas serão tokenizados, ou seja, terão um NFT equivalente armazenado e comercializado livremente na rede OpenSea (https://opensea.io/HUB\_CBPC), onde a CBPC irá operacionalizar a transferência dos direitos materiais das publicações para os próprios autores ou quaisquer interessados em adquiri-los e fazer o uso que lhe for de interesse

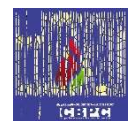

Os direitos comerciais deste artigo podem ser adquiridos pelos autores ou quaisquer interessados através da aquisição, para posterior comercialização ou guarda, do NFT (Non-Fungible Token) equivalente através do seguinte link na OpenSea (Ethereum).

The commercial rights of this article can be acquired by the authors or any interested parties through the acquisition, for later commercialization or storage, of the equivalent NFT (Non-Fungible Token) through the following link on OpenSea (Ethereum).

@ OpenSea

https://opensea.io/assets/ethereum/0x495f947276749ce646f68ac8c248420045cb7b5e/44951876800440915849902480545070078646674086961356520679561157366797685489665/